## **SIBI-WIKI cheat sheet**

*(für Details siehe [http://de.wikipedia.org/wiki/Hilfe:Textgestaltung\)](http://de.wikipedia.org/wiki/Hilfe:Textgestaltung)*

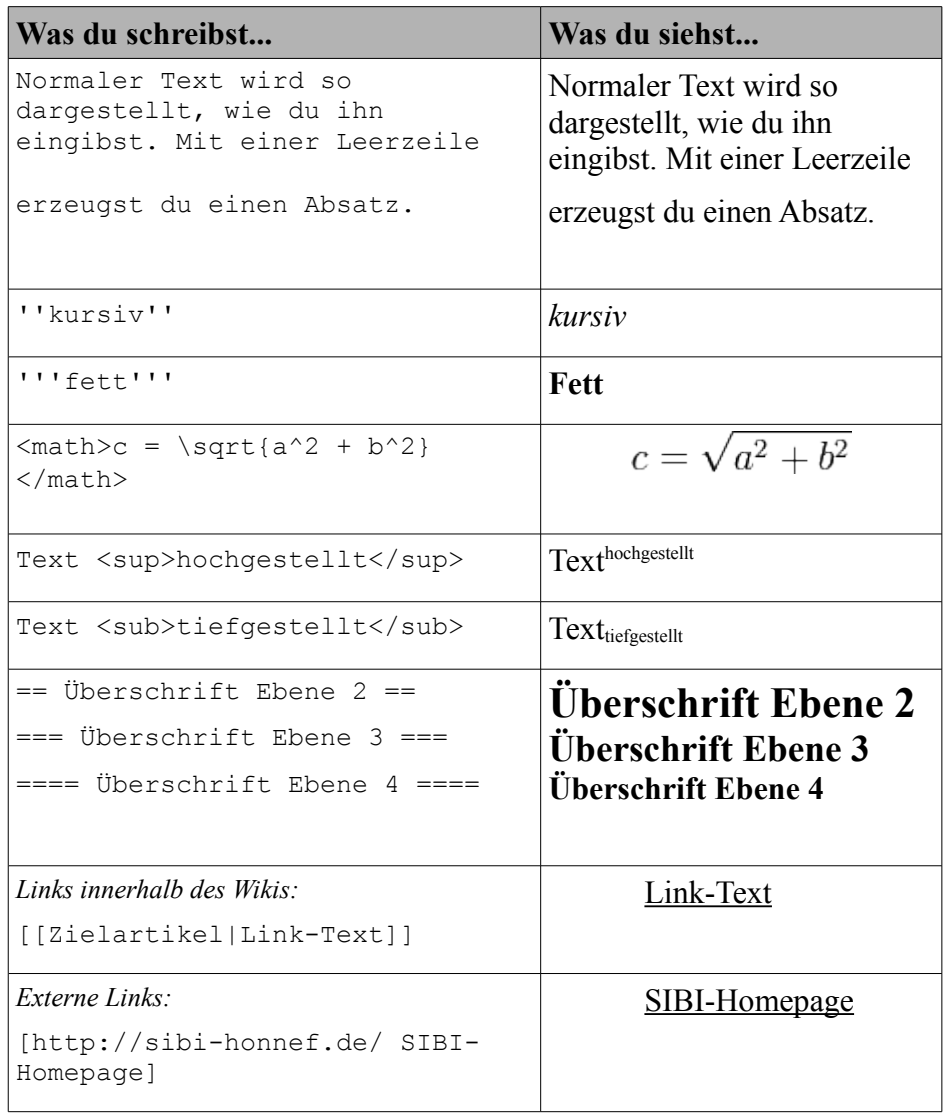

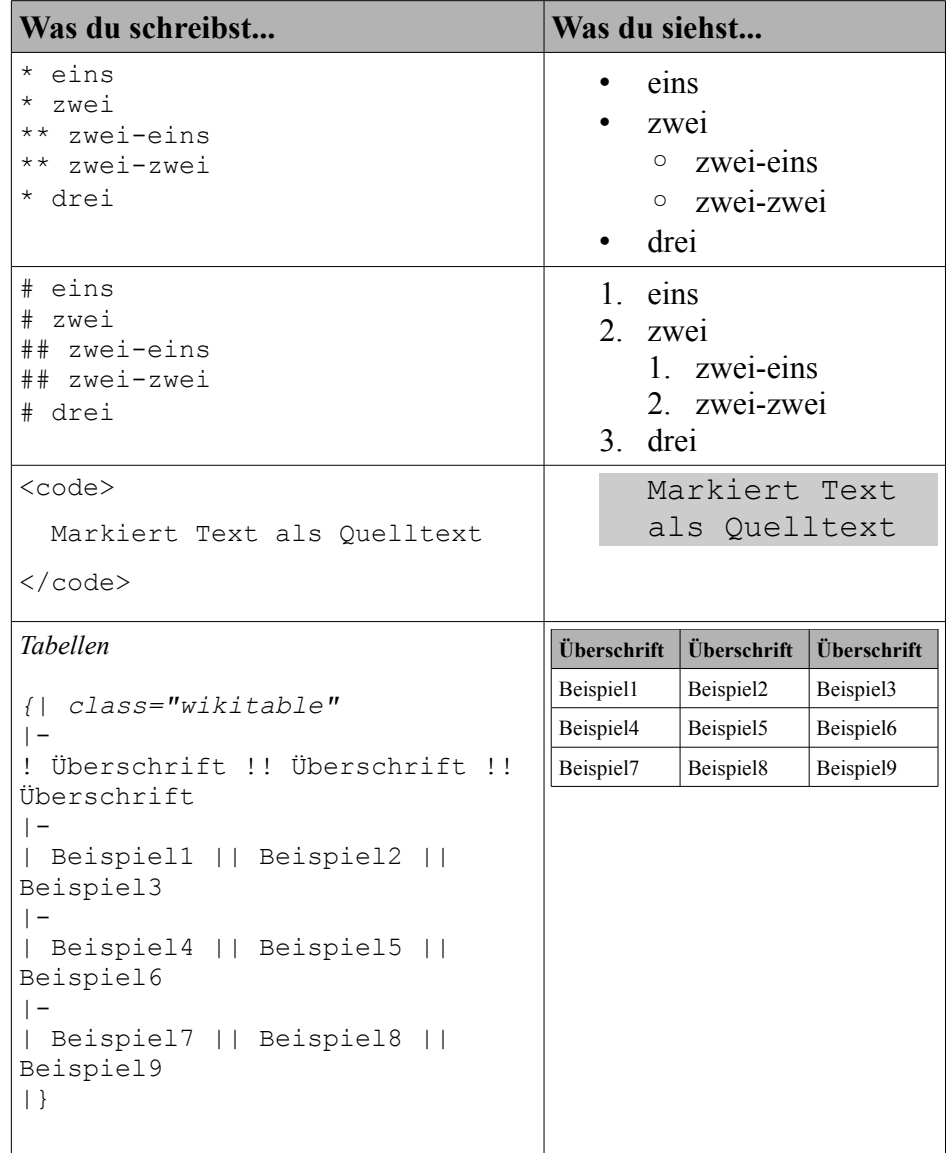